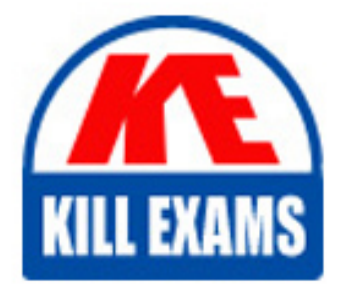

**QUESTIONS & ANSWERS** Kill your exam at first Attempt

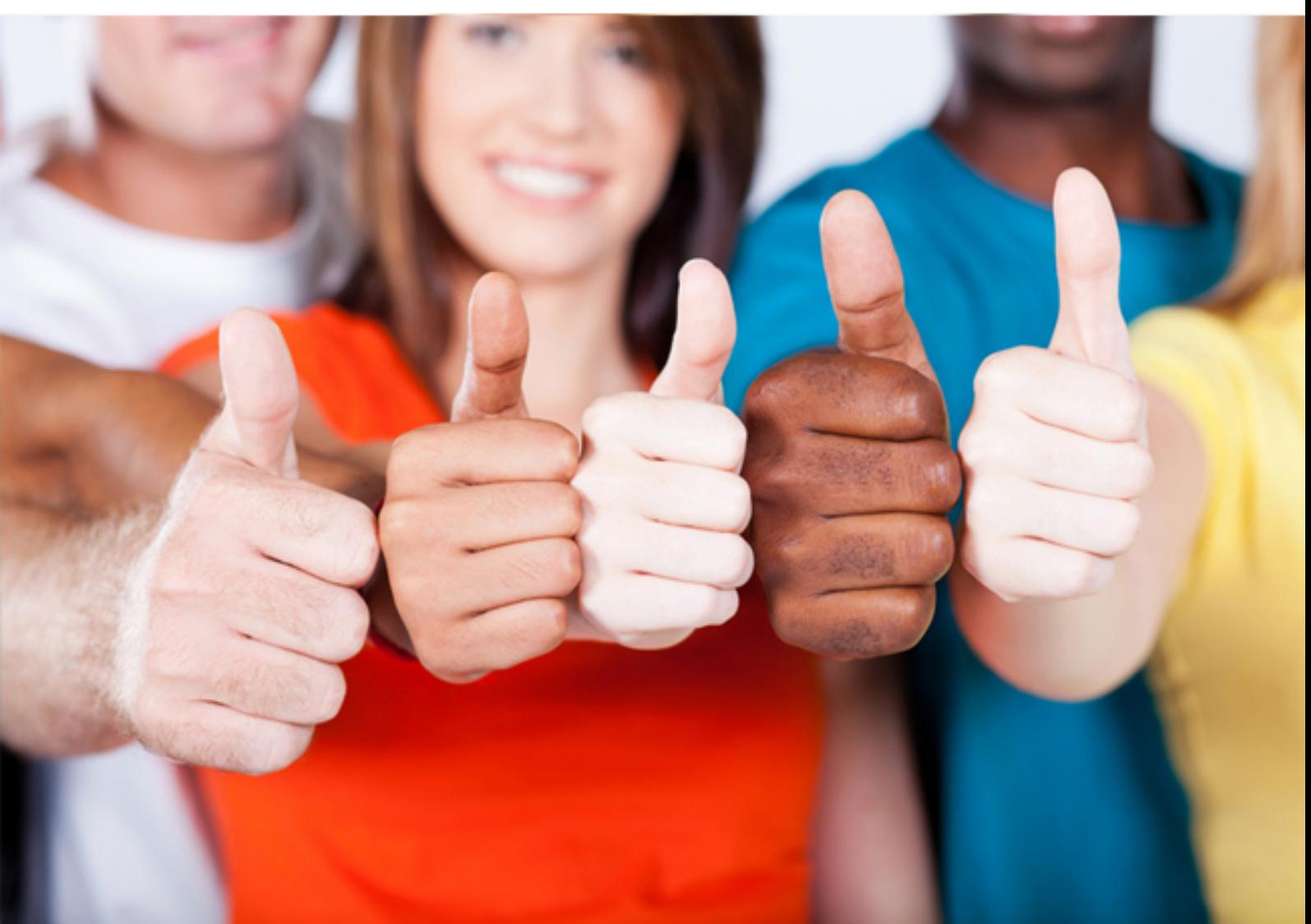

# **L50-502 LSI**

LSI SVM5 Solutions Architect

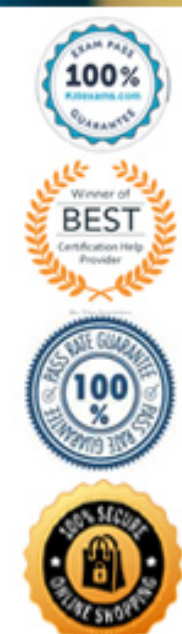

#### **QUESTION:** 107

Your customer has four DPMs and would like to place them into DPM groups. Which value should be used by default to define the DPM group membership?

B. primary DPM name A. primary DPM serial number C. primary DPM WWNN D. primary DPM WWPN

#### **Answer:** C

#### **QUESTION:** 108

Your customer wants to combine synchronous and asynchronous multiMirror to implement a data protection and disaster recovery solution. The volumes will be synchronously mirrored between site A and site B and asynchronously mirrored from one site to site C. When choosing whether site A or site B should be used as the source of the asynchronous mirror, which three factors should be considered? (Choose three.)

A. Determine if there is Fiber Channel (FC) or internet protocol (IP) connectivity between the proposed sites.

B. Determine if there is adequate disk space in the destination pool for the volume and its PiT snapshots.

C. Determine if there is adequate bandwidth to mirror the data in each PiT based on the estimated rate of change of the data and frequency of PiTs.

D. Determine if there is adequate disk space in the source pool for the volume and its PiTs.

E. Determine if the production server is zoned to the Data Path Modules in site C.

**Answer:** A, C, D

#### **QUESTION: 109**

Your customer would like to see critical alerts from the synchronous multiMirror volume. What do you tell the customer?

A. Configure SVM to display SNMP trap alerts containing the synchronous multiMirror volume name.

B. Configure the DPM to display SNMP trap alerts containing the synchronous multiMirror volume name.

C. Configure the SVM event log to filter on a synchronous multiMirror object with critical severity.

L50-502

D. Configure the DPM event log to filter on a synchronous multiMirror object with critical severity.

## **Answer:** C

#### **QUESTION:** 110

What is the default maximum event log file size?

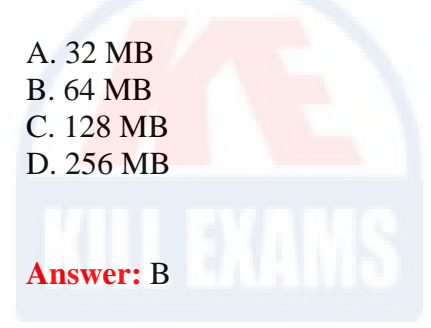

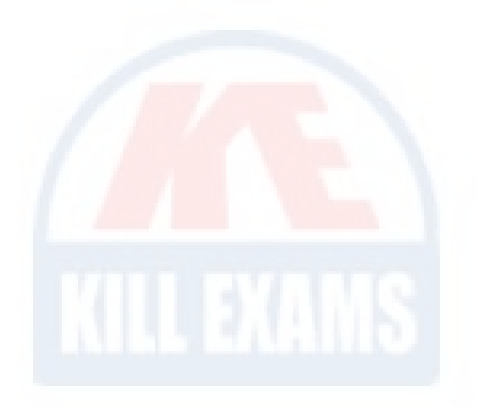

#### **QUESTION:** 111

In a highly available SVM environment, what occurs when one or more paths fail between one SVM server and one DPM?

A. The host agent issues a failover, and the volume becomes active on the alternate DPM.

B. I/O is stopped until the SVM server is available.

- C. The DPM remains operational, and I/O continues.
- D. The alternative SVM becomes the active data path.

**Answer:** C

#### **QUESTION: 112**

In a highly available SVM environment, all paths between one DPM and a single storage controller fail. Which result would you expect to occur?

- A. The volumes would failover to a secondary SVM.
- B. The volumes becomes active on the secondary DPM.
- C. The primary DPM would failover to the secondary DPM.
- D. The disks become active on the alternate storage controller.

#### **Answer:** D

#### **QUESTION: 113**

Which statement regarding changing the computer name of an SVM server is correct?

- A. The SVM server must be deleted from the domain.
- B. The SVM server may be renamed only while passive.
- C. An SVM server name may not be changed.
- D. The SVM server must be the active server before renaming.

## **Answer:** A

## **QUESTION: 114**

What are two ways to make a backup copy of the SVM setup database? (Choose two.)

- A. Create a new setup volume in the SVM client.
- B. Create an OS-based copy of the setup volume on the local machine.
- C. Use the Configuration Manager in the client's Maintenance Tools menu.
- D. Use the SaSnap utility to create a zip file copy on the local machine.

**Answer:** C, D

# For More exams visit https://killexams.com/vendors-exam-list

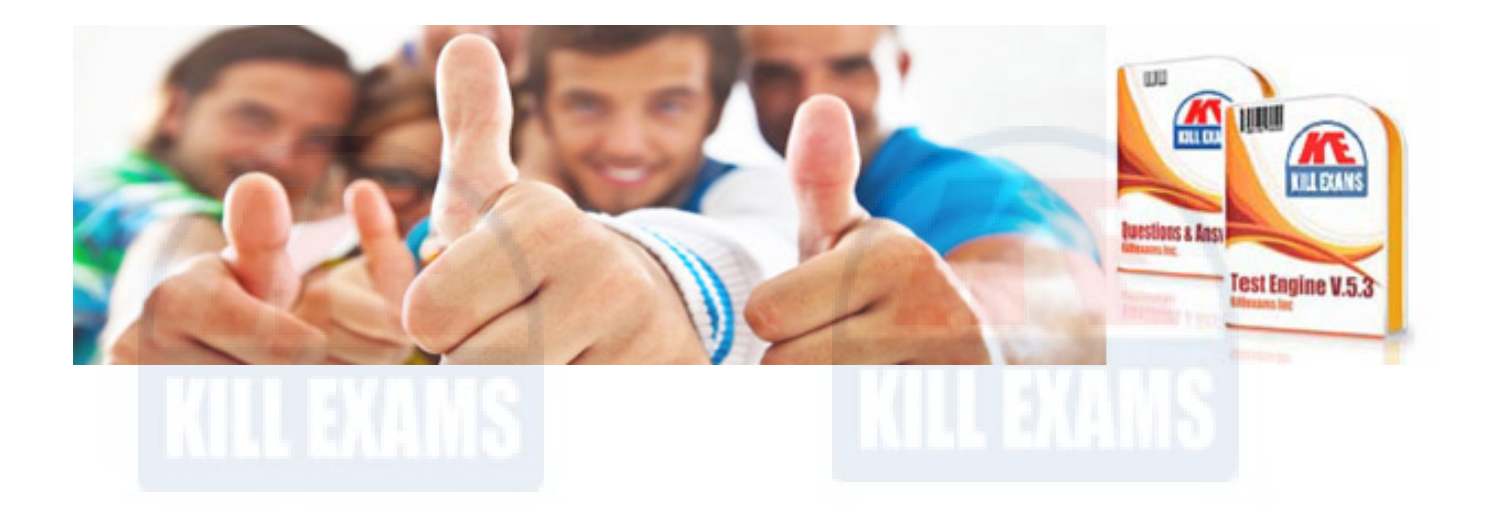

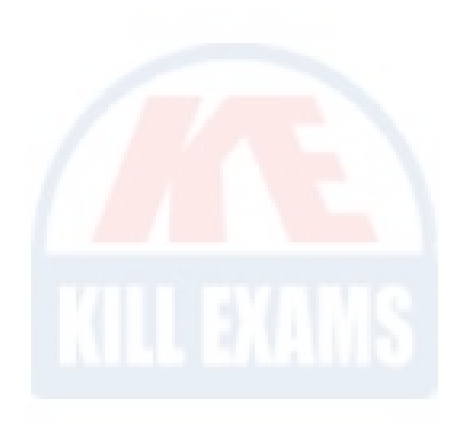

*Kill your exam at First Attempt....Guaranteed!*